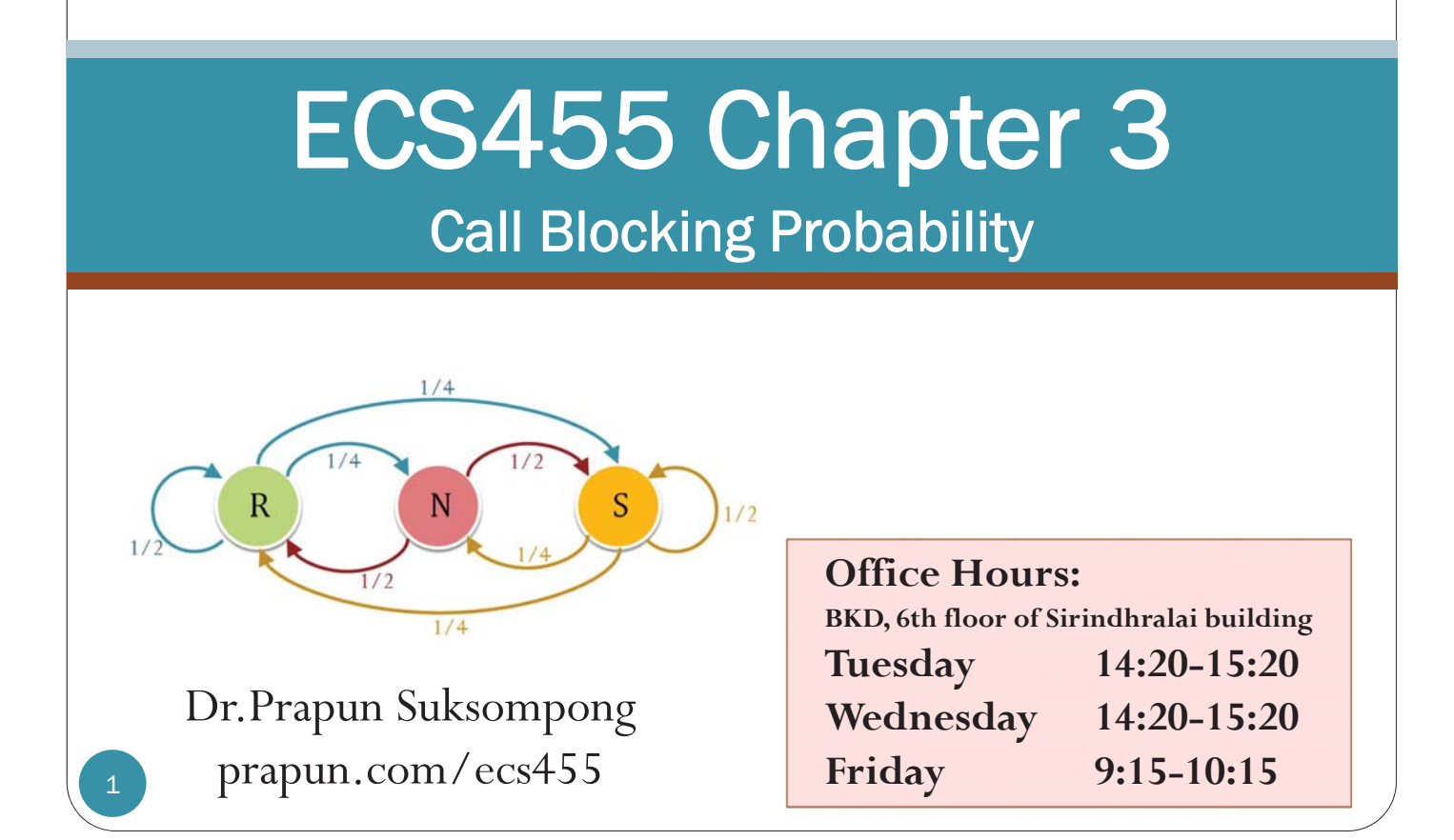

# Introduction

• The English dictionary word with the most consecutive vowels (six) is **EUOUAE**.

• It is also the longest English word consisting only of vowels

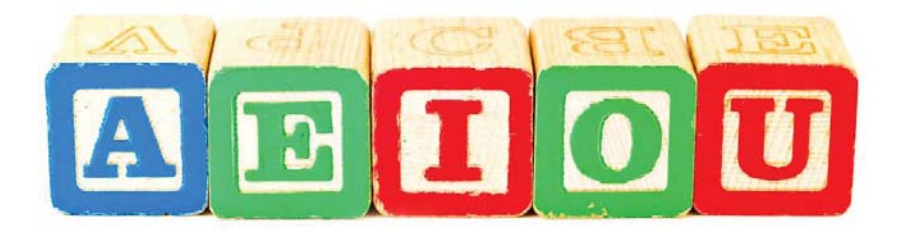

Imagine a word with **five** consecutive vowels.

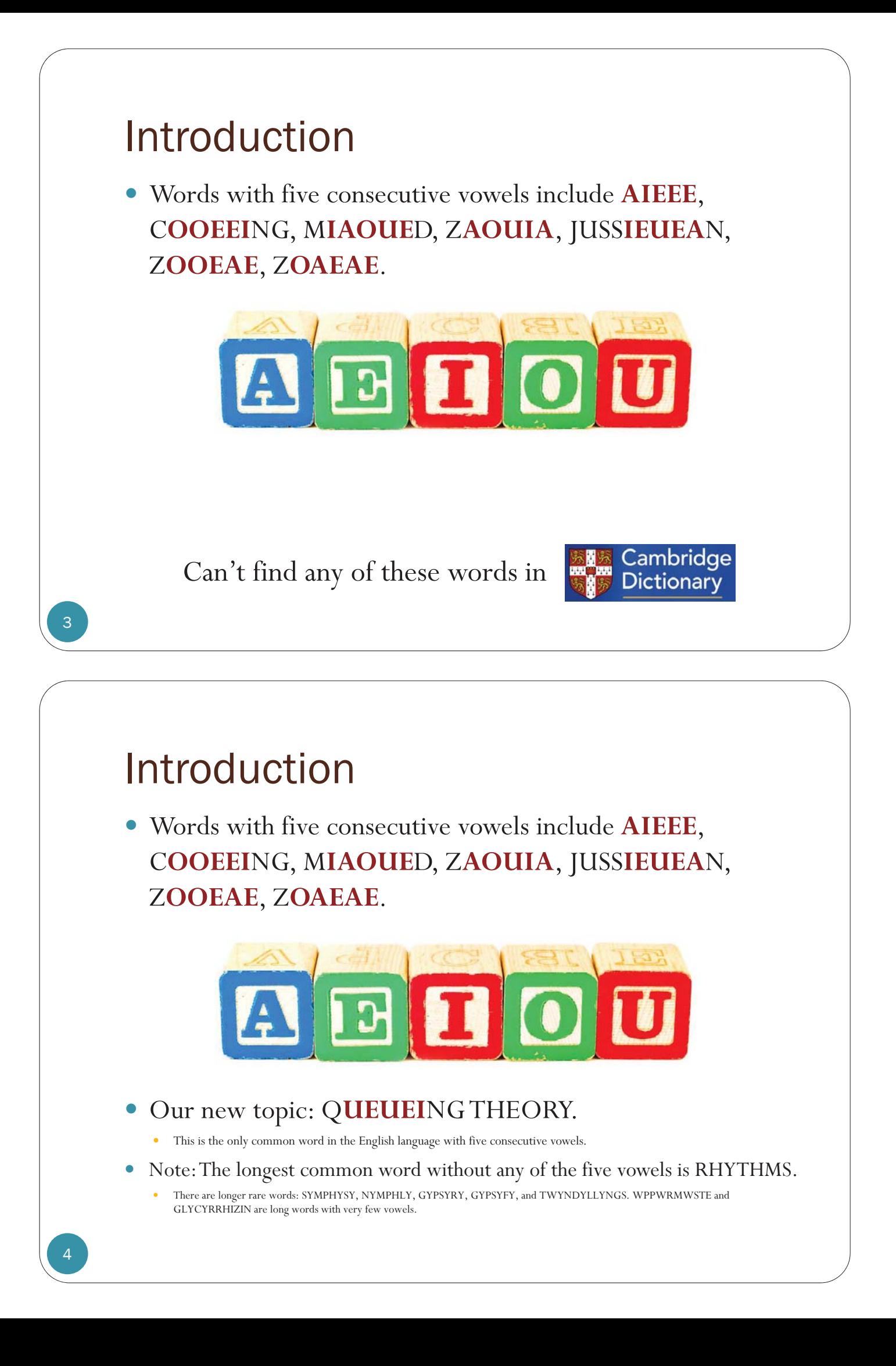

# That Second "e"…

- You may recall the rule for changing a verb into its "-ing" form from your English class…
- y If the verb ends in an "e" we remove the "e" and add "-ing":
	- y browsing, causing, changing, charging, choosing, giving, having, hiring

All

All

Images

"queuing theory"

Images

Videos

Videos

About 417,000 results (0.63 seconds)

About 370,000 results (0.53 seconds)

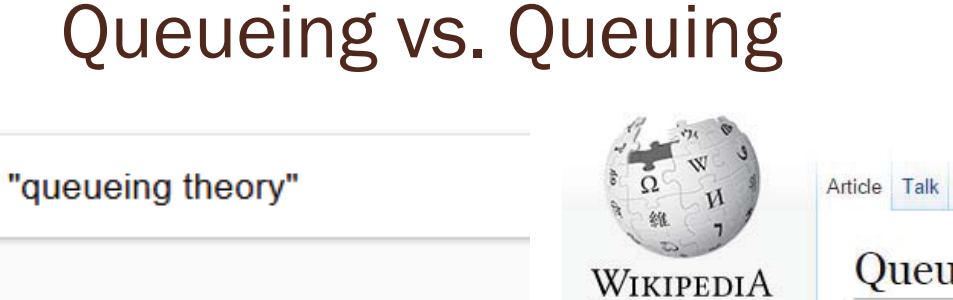

**Books** 

**Books** 

The Free Encyclopedia

Main page Contents **Featured content** Current events Random article

Queueing theory From Wikipedia, the free encyclopedia

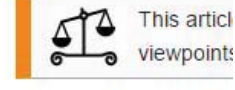

Company

Queueing theory is the mathematical stu

C United States | Cor

Products & Services Solutions Academia Support User Community Events Discovery > Queuing Theory

MathWorks' Accelerating the pace of engineering and science

such as scheduling, resource allocation, and traffic flow. It is often applied in

#### Queuing Theory

Explore queuing theory for scheduling, resource allocation, and traffic flow applications Queuing theory is the mathematical study of waiting lines or queues. This approach is applied to different types of problems

- \* Operations research
- \* Industrial engineering
- " Network design
- \* Computer architecture

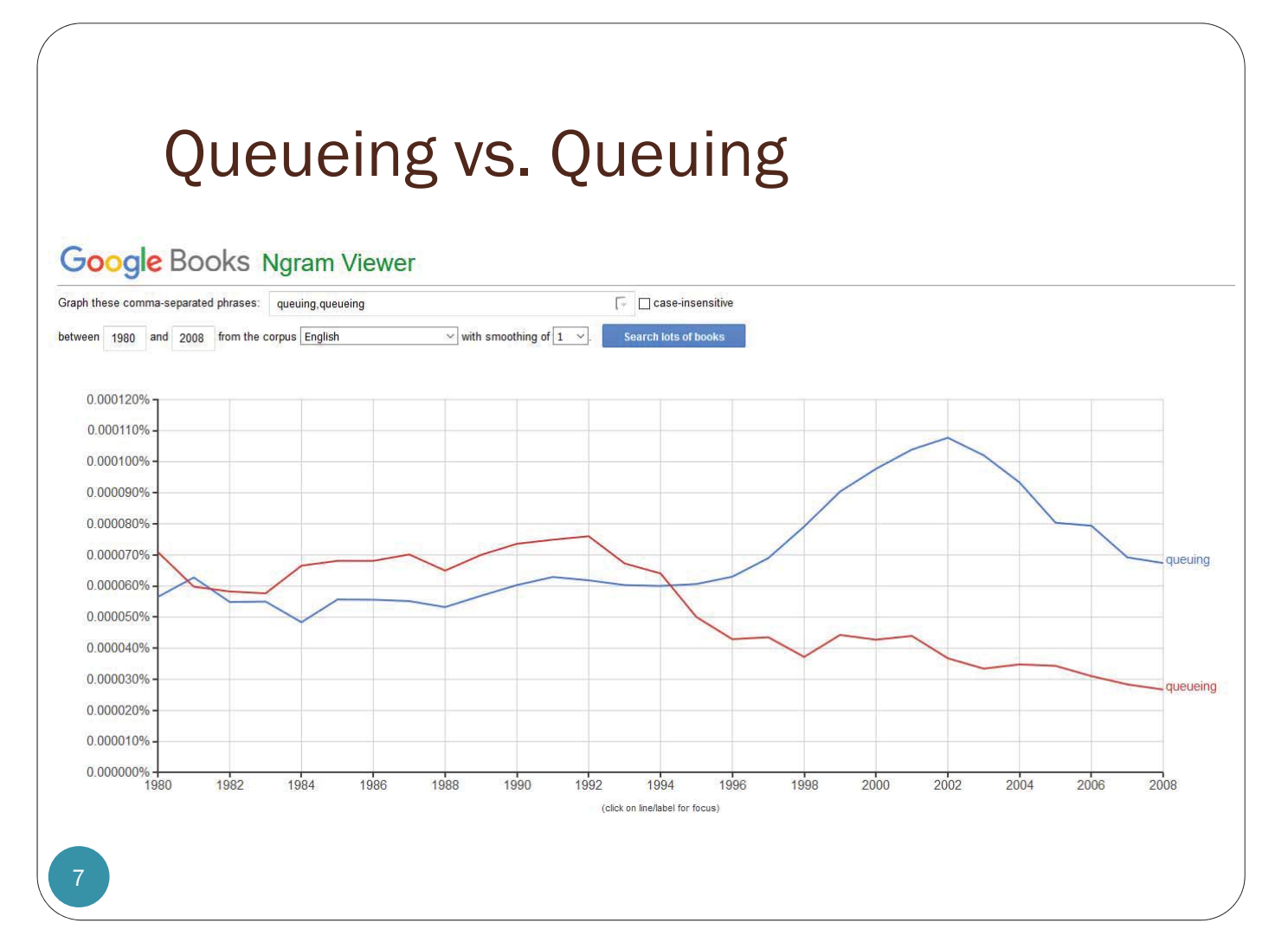

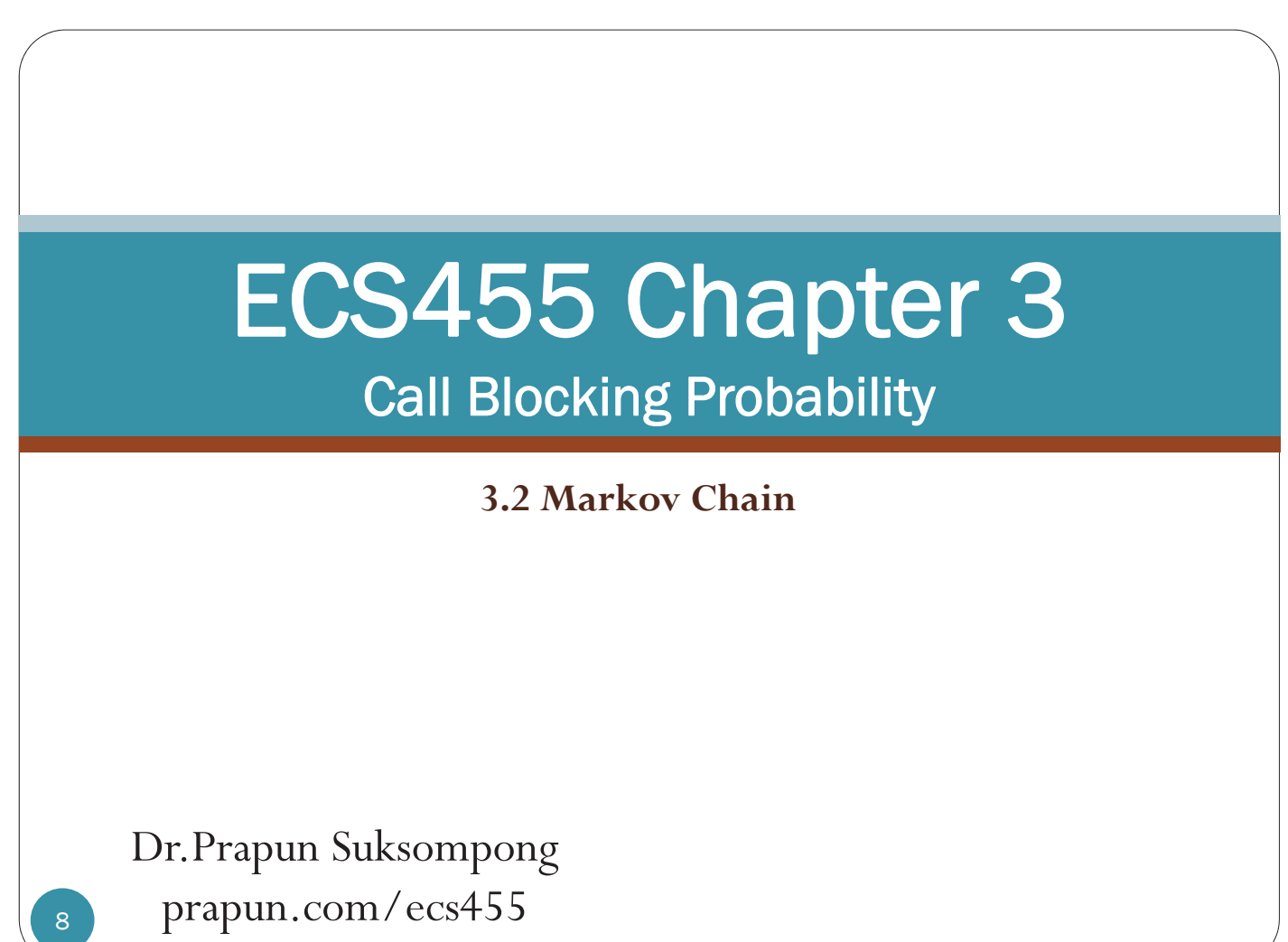

#### Review: Discrete-Time Markov Chain

- y We model the evolution in time of *K* by Markov chain.
	- $K(t)$  = the number of channels being occupied at time *t*
- Time is divided into small slots so that our analysis can be done in discrete time.
	- This only approximate the solution. However, the answers will be accurate in the limit that the slot size  $\delta$  approaches 0.
- y Discrete-time Markov chain can be specified via its **state transition diagram** or its **probability transition matrix P**.

#### Simulating a Markov Chain in MATLAB

```
function X = MarkovChainGS(n,S,P,X1)
% n = the number of slots to be considered
% S = a row vector containing possible states (usually 1:N)
% P = transition probability matrix
% X1 = initial state for slot 1
N = length(S); % Number of possible states
T = zeros(1, n); \frac{1}{2} Preallocation
T(1) = find(S==X1); % Express the states using indices from 1 to N
                    % instead of the provided support S
for k = 2:nT(k) = \text{randsrc}(1, 1, [S:P(T(k-1), :)]);end
X = S(T); % Express the states using the provided support
end
```
### Simulating a Markov Chain in MATLAB

```
n = 1e1; % The number of slots to be considered
S = \begin{bmatrix} 1,2 \end{bmatrix}; \begin{bmatrix} 8 \\ 2 \end{bmatrix} \begin{bmatrix} 1,2 \end{bmatrix} \begin{bmatrix} 1,2 \end{bmatrix} \begin{bmatrix} 1,2 \end{bmatrix} \begin{bmatrix} 1,2 \end{bmatrix} \begin{bmatrix} 1,2 \end{bmatrix} \begin{bmatrix} 1,2 \end{bmatrix} \begin{bmatrix} 1,2 \end{bmatrix} \begin{bmatrix} 1,2 \end{bmatrix} \begin{bmatrix} 1,2 \end{bmatrix} \begin{bmatrix} 3/5P = [2/5 \frac{3}{5}; 1/2 \frac{1}{2}]; % Transition probability matrix
X1 = 2; % Initial state
                                                                                                             B
                                                                                          \overline{A}2/5X = \text{MarkovChains}(n, S, P, X1)% Approximate the transition probabilities from the simulation
P_sim = []; x = X(1:(n-1)); y = X(2:n);for k = 1: length(S)
      I = find(x == S(k)); LI = length(I);yc = y(I); cond_rel_freq = hist(yc,S)/LI;
      P_sim = [P_sim; cond_rel_freq];
end
P_sim
% Approximate the proportions of time that the states occur
p_sim = hist(X, S)./n
```
11

[MarkovChain\_Demo1.m]

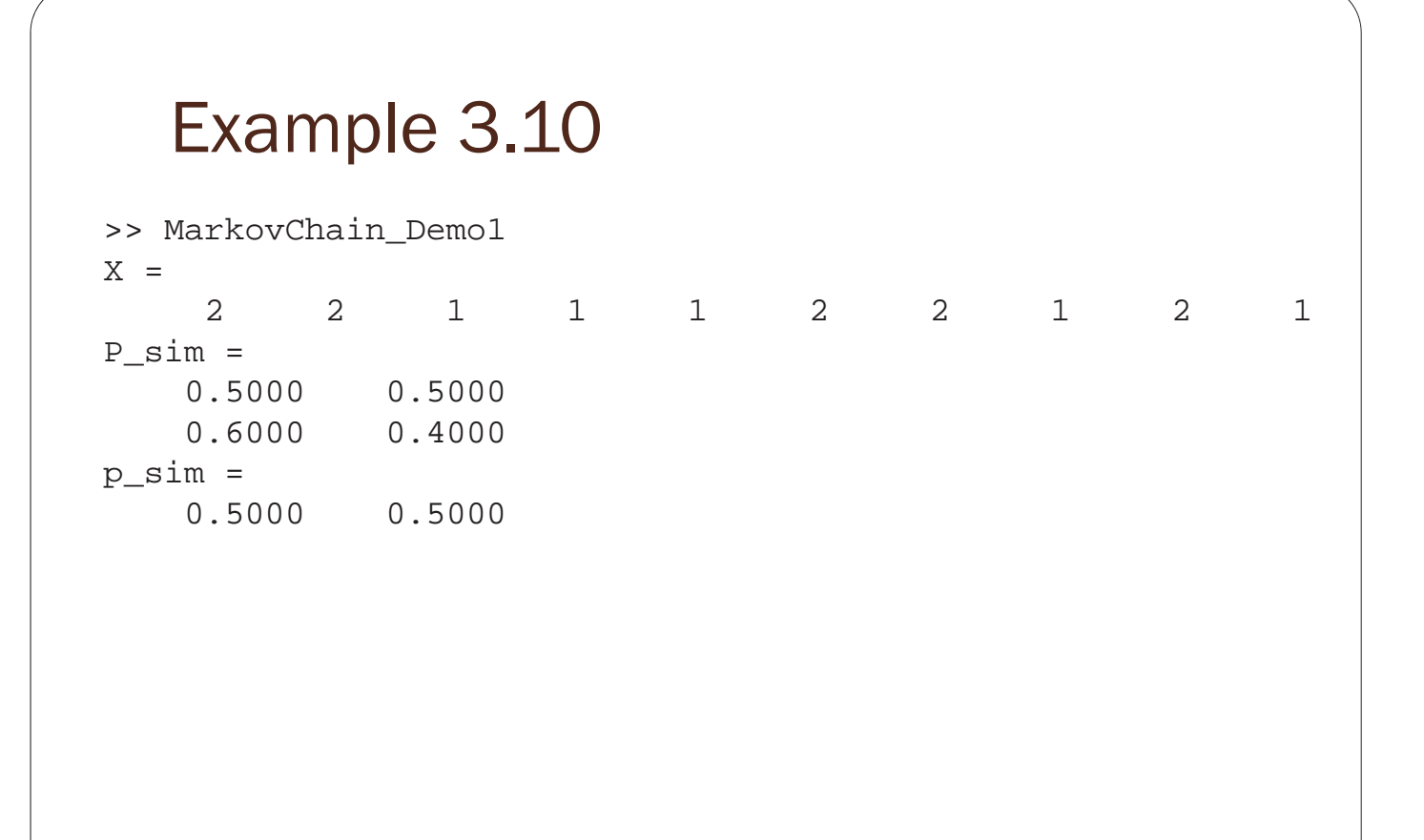

## Exercises

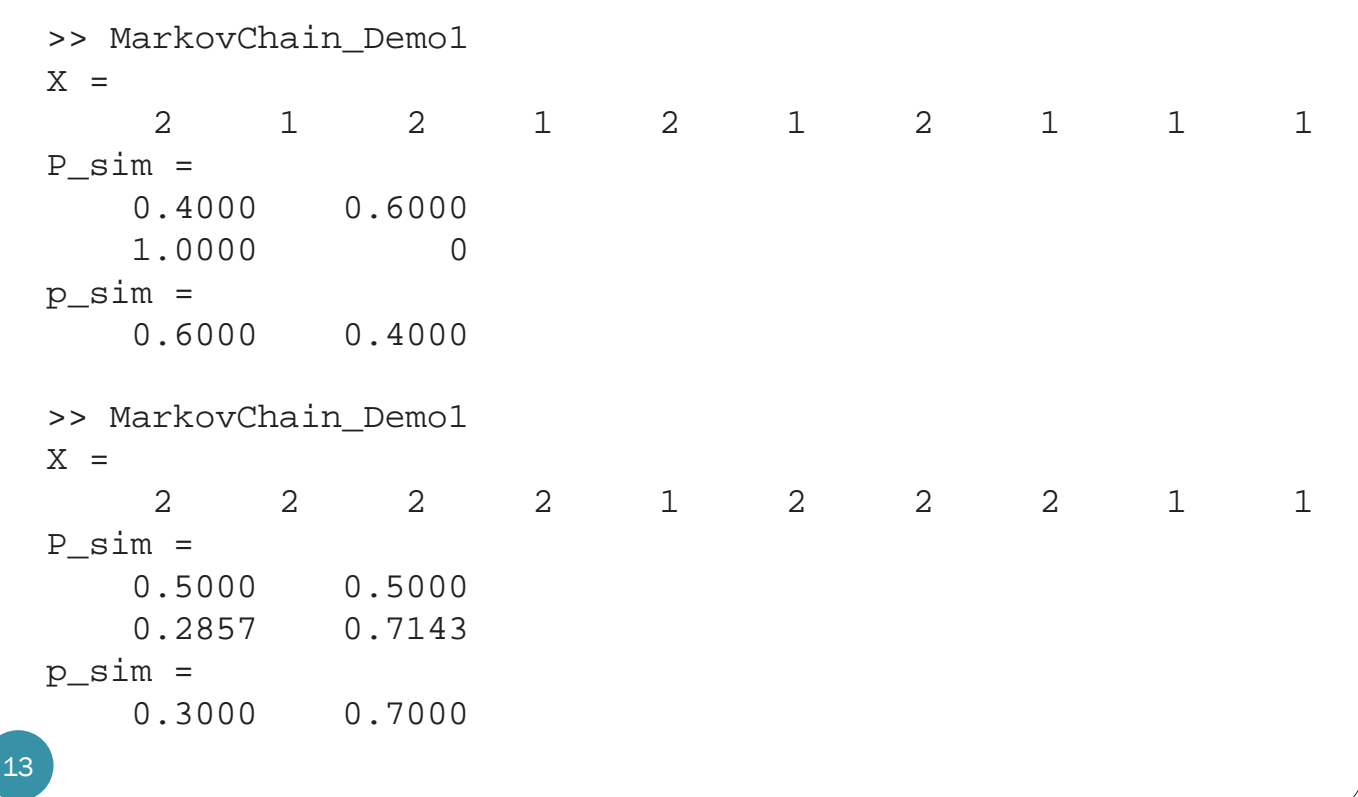

## Example 3.7

```
n = 1e4; % The number of slots to be considered
S = [1,2]; <br> % Two possible statesP = \left[\frac{2}{5} \frac{3}{5}; \frac{1}{2} \frac{1}{2}\right]; % Transition probability matrix
X1 = 2; <br> \frac{1}{2} \frac{1}{2} \frac{1}{2} \frac{1}{2} \frac{1}{2} \frac{1}{2} \frac{1}{2} \frac{1}{2} \frac{1}{2} \frac{1}{2} \frac{1}{2} \frac{1}{2} \frac{1}{2} \frac{1}{2} \frac{1}{2} \frac{1}{2} \frac{1}{2} \frac{1}{2} \frac{1}{2} \frac{1}{2} \frac{1}{2} 
                                                                                             B
                                                                             \overline{A}2/5X = MarkovChainGS(n,S,P,X1);
% Approximate the transition probabilities from the simulation
P_sim = []; x = X(1:(n-1)); y = X(2:n);for k = 1: length(S)
                                                                      >> MarkovChain_Demo2
     I = \text{find}(x == S(k)); LI = \text{length}(I);
                                                                      P_sim =
     yc = y(I); cond_rel_freq = hist(yc,S)/LI;
                                                                            0.4007 0.5993
     P_sim = [P_sim; cond_rel_freq];
                                                                            0.5055 0.4945
end
                                                                      p_sim =
P_sim
                                                                            0.4575 0.5425% Approximate the proportions of time that the states occur
p\_sim = hist(X, S)./n
```
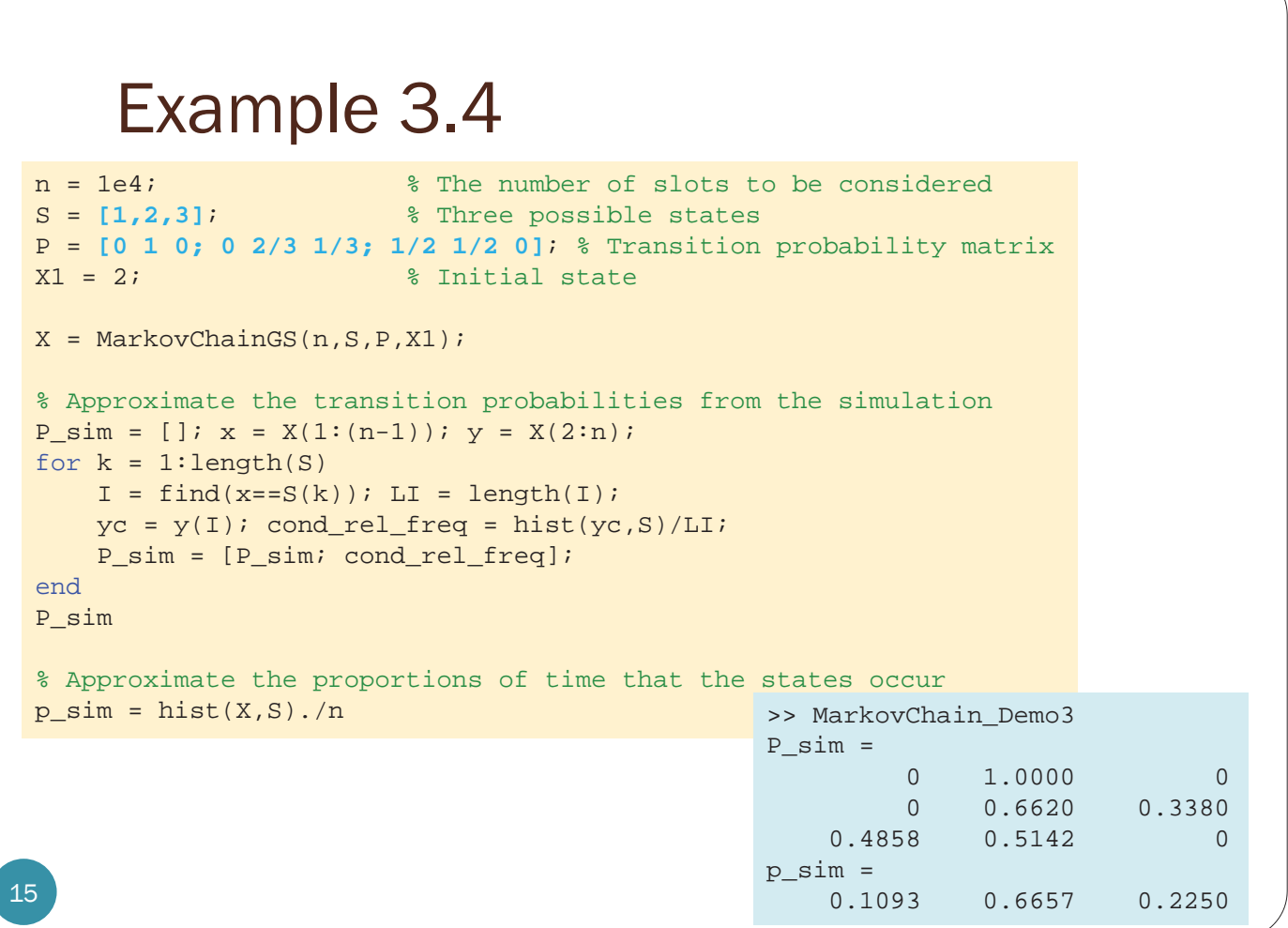

# Review: Call–Blocking Probability

- Call blocking probability P<sub>b</sub> is the (long-term) proportion of calls that get blocked by the system because all channels are occupied.
- For M/M/m/m system, the (long-term) call blocking probability  $P_b$  is given by  $p_m$ 
	- = the steady-state probability for state *m*
	- $=$  the (long-term) proportion of time that the system will be in state *m*